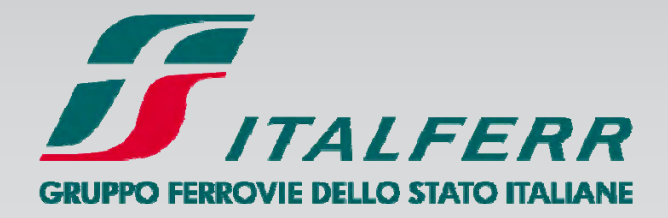

Official Global Rail Carrier

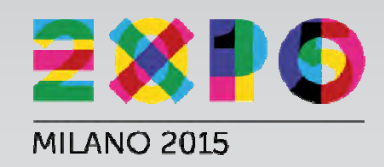

# SISTEMA DI QUALIFICAZIONE E PROCEDURE DI AFFIDAMENTO DEI SERVIZI DI SUPPORTO ALL' INGEGNERIA

**Roma, 9 marzo 2015**

**Ing. Fabrizio Ranucci**

# GPIIPPO FEPPOVIE DELLO STATO ITALI

### **Il Sistema di Qualificazione dei prestatori di servizi di supporto ai gruppi di progettazione**

### **INQUADRAMENTO NORMATIVO**

Italferr S.p.A. ha istituito il «Sistema di Qualificazione dei prestatori di servizi di supporto ai gruppi di **progettazione Italferr S.p.A.»** ai sensi dell'art. 232 del D.Lgs. 12 aprile 2006, n. 163 <sup>e</sup> dell'art. 53 della Direttiva 2004/17/CEE oggi trasposto nell'art.77 della Direttiva 2014/24/CE.

Lo scopo del Sistema è definire un elenco di Prestatori di servizi di comprovata idoneità, nell'ambito dei quali individuare gli Operatori Economici da invitare alle singole procedure di affidamento di servizi di supporto alla progettazione.

### **SOGGETTI AMMESSI E REQUISITI**

Al Sistema sono ammessi i seguenti Soggetti:

- $\Box$ liberi professionisti singoli <sup>o</sup> associati;
- $\Box$ società di professionisti;
- $\Box$ società d'ingegneria;
- $\Box$ imprese individuali <sup>o</sup> in forma societaria;
- $\Box$  consorzi fra società cooperative di produzione <sup>e</sup> lavoro <sup>e</sup> consorzi tra imprese artigiane:
- $\Box$  consorzi stabili di cui all'art. 34, lett. c) <sup>e</sup> di cui all'art. 90 lett. h) del D.Lgs. del 12 aprile 2006, n. 163 <sup>e</sup> s.m.i.;
- □ soggetti che abbiano stipulato il contratto di Gruppo Europeo di Interesse Economico (GEIE), ai sensi del D.Lgs. 23 luglio 1991, n. 240.

Possono essere ammessi al Sistema anche Soggetti provenienti da altri stati aderenti all'Unione Europea, nonché Soggetti provenienti da paesi firmatari dell'accordo sugli appalti pubblici concluso in ambito WTO o in Paesi che, in base ad altre norme di diritto internazionale o in base ad accordi bilaterali siglati con l'Unione Europea o con l'Italia, consentano la partecipazione ad appalti pubblici a condizioni di reciprocità.

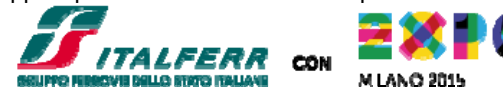

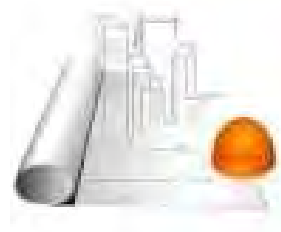

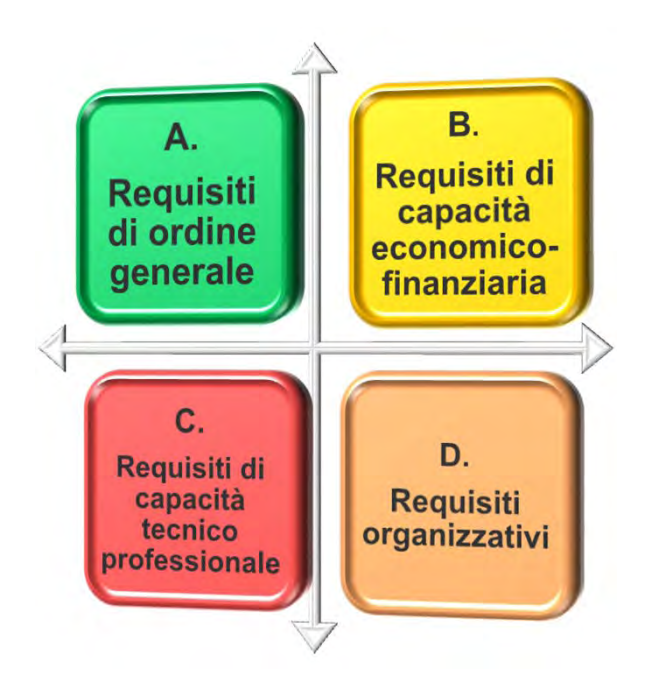

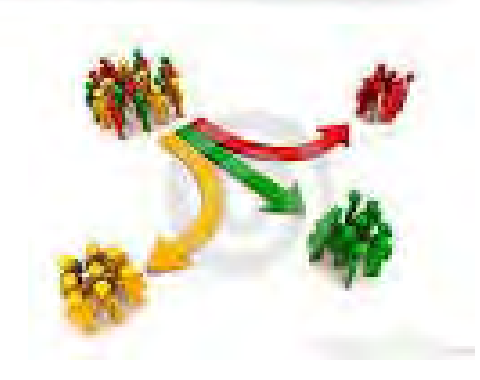

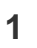

## **I Requisiti di Qualificazione**

«Regolamento di qualificazione»\_rev. D Sostanziale riduzione dei requisiti di qualificazione

#### **A. REQUISITI DI ORDINE GENERALE**

Insussistenza delle cause di esclusione previste dall'articolo **38**, co. 1 Lett. a*, b, c, d, e, f, g, h, ,i, l, m, m-bis, m-ter* **D.Lgs.163/2006**.

#### **B. REQUISITI RELATIVI ALLA CAPACITÀ ECONOMICO-FINANZIARIA**

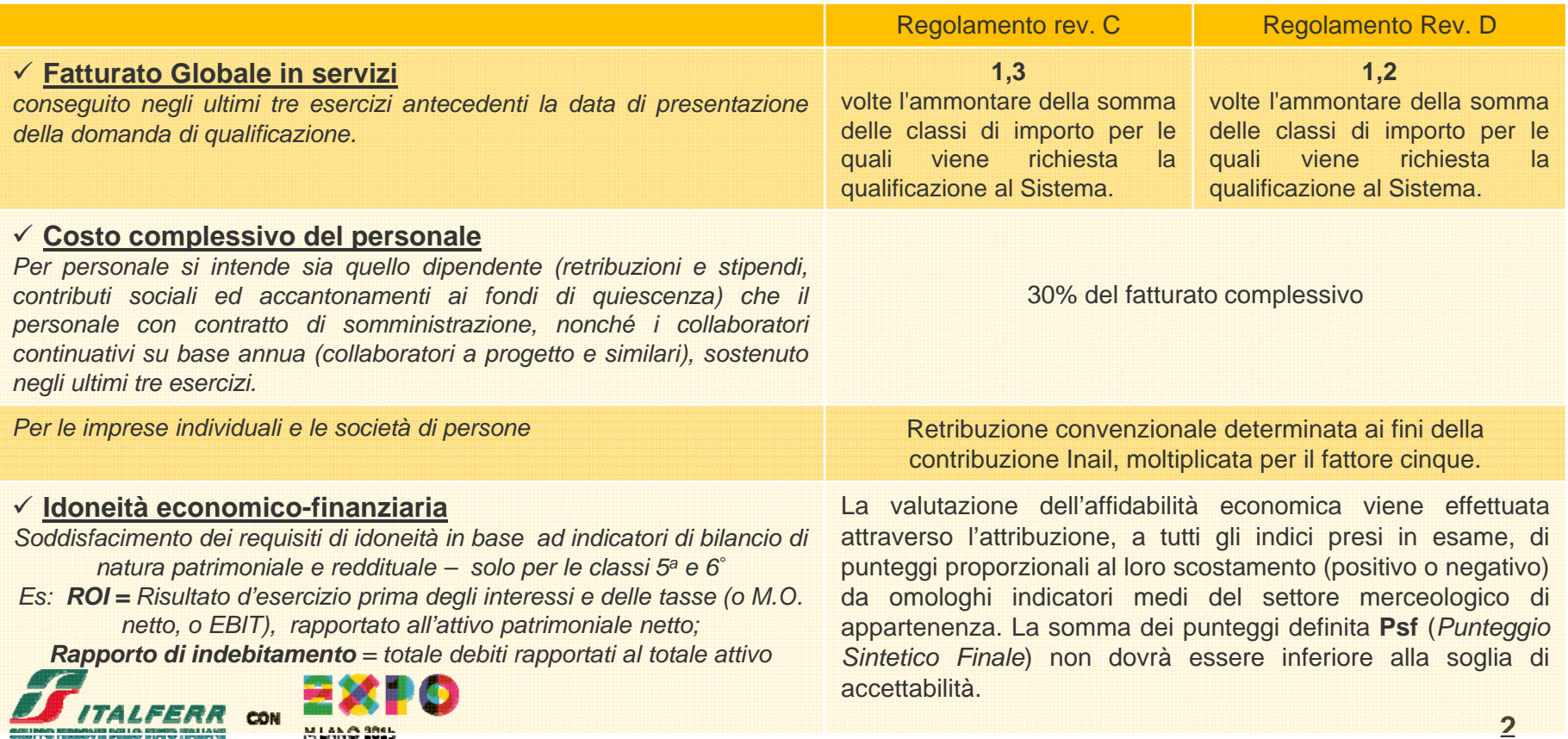

Sistema di<br>qualificazione

# **I Requisiti di Qualificazione**

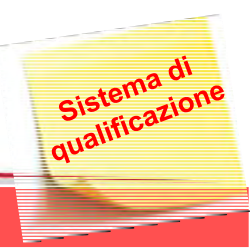

### **C. REQUISITI RELATIVI ALLA CAPACITÀ TECNICO PROFESSIONALE**

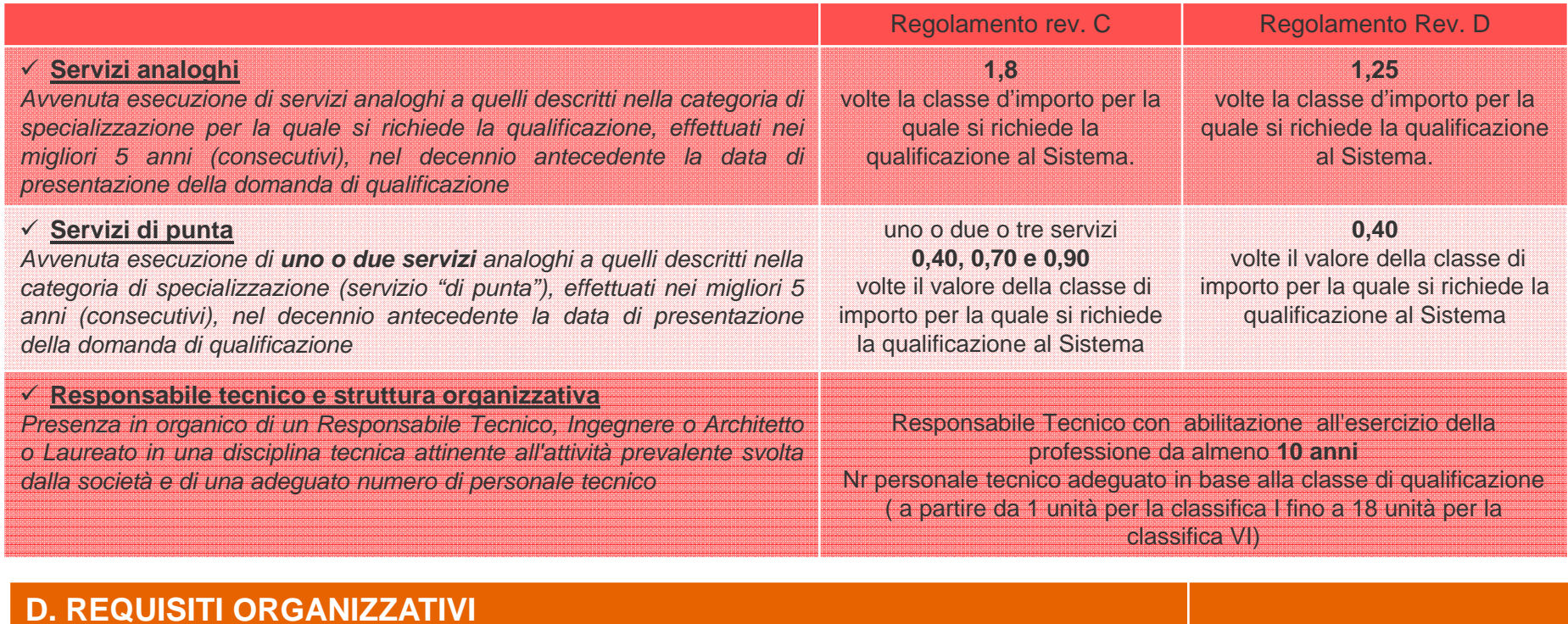

*(per società di persone e/o di capitale)* Organizzazione secondo i principi di un Sistema Qualità conforme alla norma ISO 9001:2008

Regolamento rev. C Regolamento Rev. D

### **Ulteriori Requisiti Tecnici di cui alla specifica Scheda tecnica prevista per ogni categoria e classifica**

Esperienze pregresse (p.e. Ponti ) – Figure professionali (p.e. Ing. Senior strutturista) – Idonee Attrezzature (p.e. SAP2000 - Paratie)

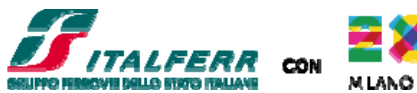

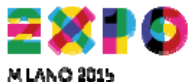

### **Categorie di Specializzazione e Classi di importo**

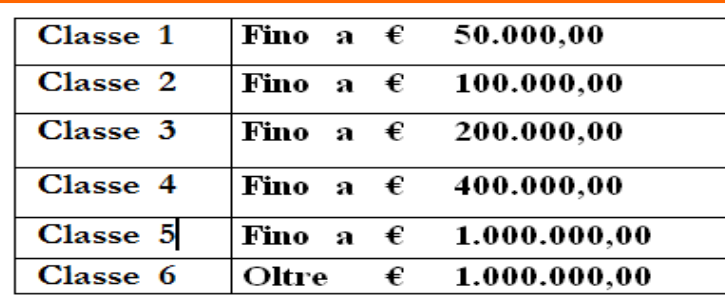

#### Le categorie di Specializzazione sono 50

SISTEMA DI QUALIFICAZIONE DEI PRESTATORI DI SERVIZI DI SUPPORTO AI GRUPPI DI PROGETTAZIONE ITALFERR S.p.A.

Sistema di<br>qualificazione

**FOGLIO** 

#### ALLEGATO 1 - CATEGORIE DI SPECIALIZZAZIONE SO001

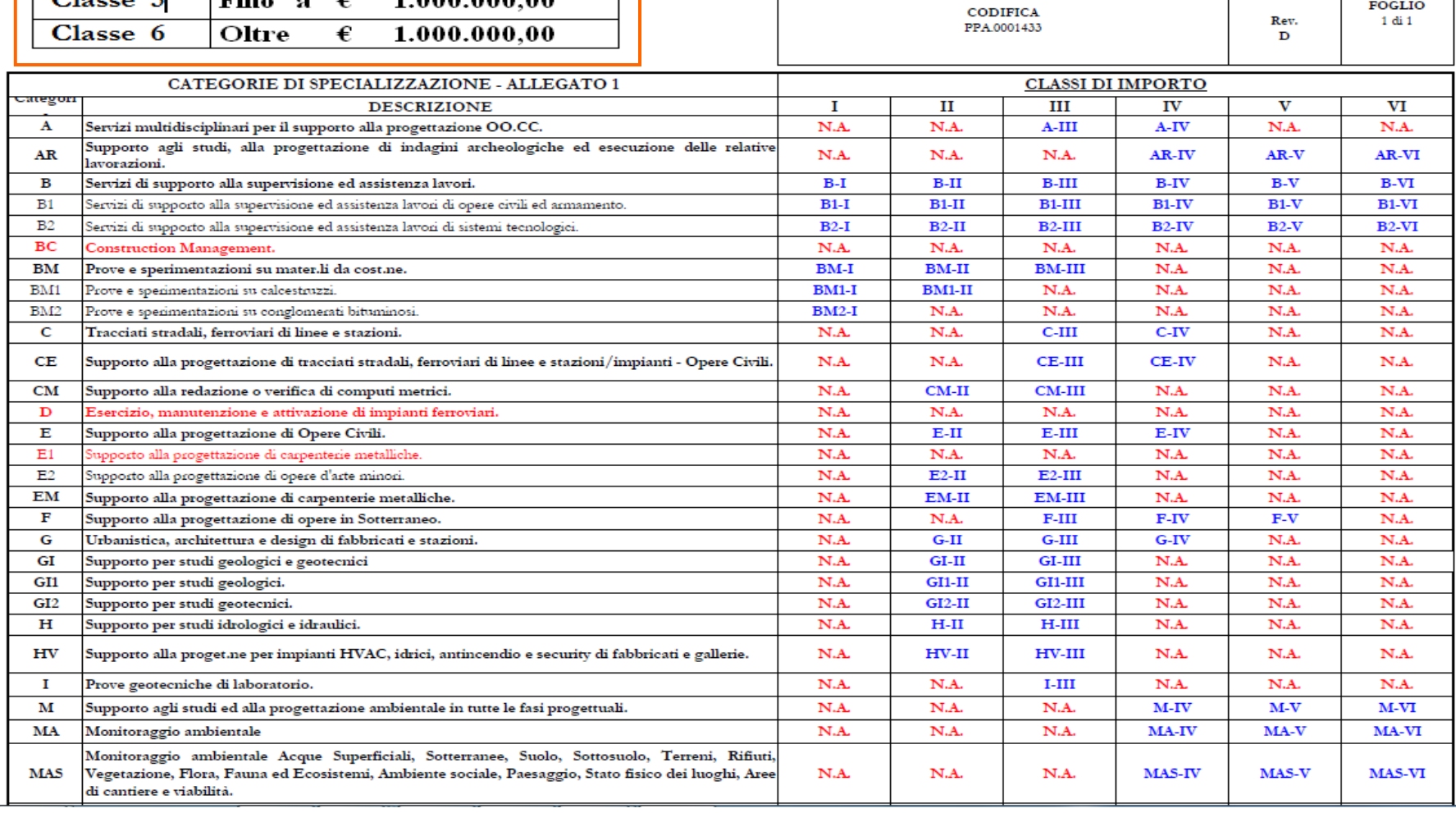

## **E-SOURCING: Portale Acquisti Italferr**

Il processo di qualificazione dei fornitori è interamente telematico.

L' operatore economico che intende presentare domanda di qualificazione, accede all'Area Riservata del Portale Acquisti ed attraverso l'apposita sezione «Sistema di Qualificazione» trasmette i documenti richiesti in formato elettronico, debitamente firmati digitalmente <sup>e</sup> comunica con la Struttura incaricata esclusivamente attraverso la PEC.

Sistema di<br>Sistema di

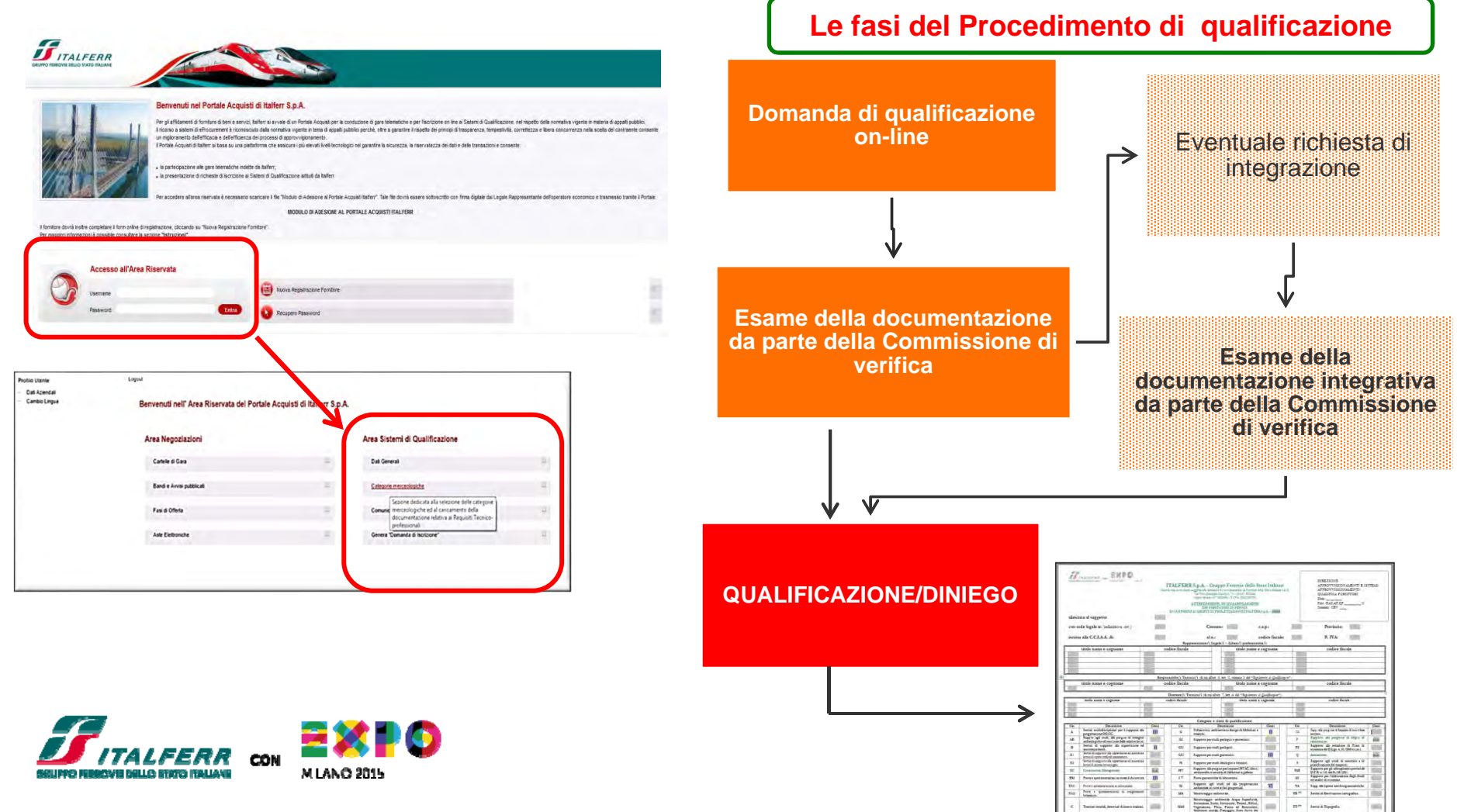

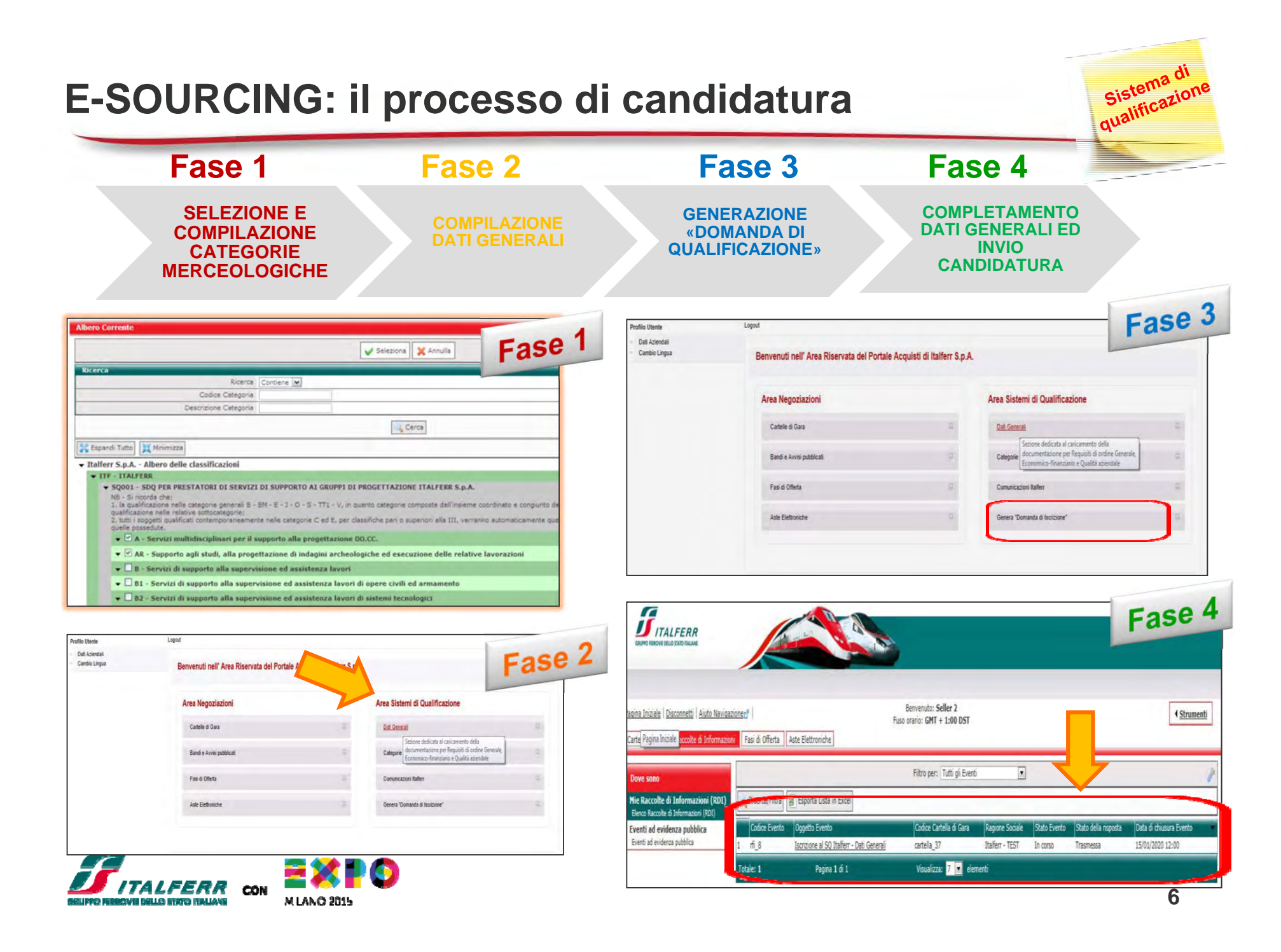

### **Modalità di affidamento dei servizi di ingegneria a supporto della progettazione**

Affidament dei Serviz

### **La gara <sup>a</sup> procedura ristretta**

Italferr affida i servizi di supporto della progettazione mediante procedura ristretta, da esperire con il criterio del prezzo più basso, determinato mediante massimo ribasso sull'elenco prezzi posto <sup>a</sup> base di gara, alla quale vengono invitati <sup>a</sup> presentare offerta soltanto gli operatori economici qualificati nel sistema di qualificazione SQ001 per categoria merceologica <sup>e</sup> relativa classe di importo.

### **Fasi della procedura ristretta**

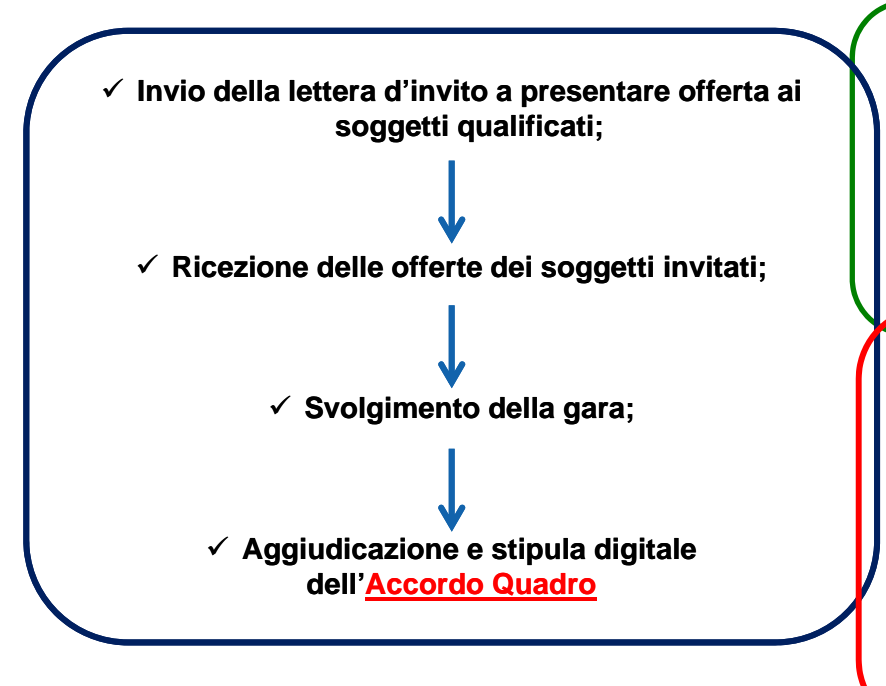

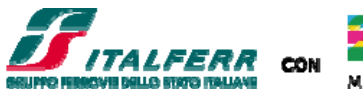

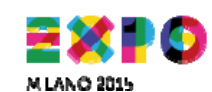

**Massima concorrenza**

**Trasparenza pubblicità**

**Non discriminazione**

**Parità di trattamento**

**Proporzionalità**

L'**Accordo Quadro** ha lo scopo di stabilire le clausole, le condizioni nonché i prezzi unitari di esecuzione delle prestazioni che saranno richieste durante il periodo di validità di due anni. All'Accordo Quadro seguono i Contratti Applicativi di esecuzione dello stesso i quali definiscono la prestazione da eseguire, i tempi di esecuzione ed il corrispettivo spettante.

# **Processo di acquisto**

M LANO 2015

Il processo di approvvigionamento è funzionale al soddisfacimento dei fabbisogni dei clienti interni (unità richiedenti) attraverso un **sistema strutturato e totalmente dematerializzato** di acquisizione delle forniture

**Dematerializzazione non è soltanto "digitalizzazione dei documenti analogici" ma anche "digitalizzazione dei processi"**

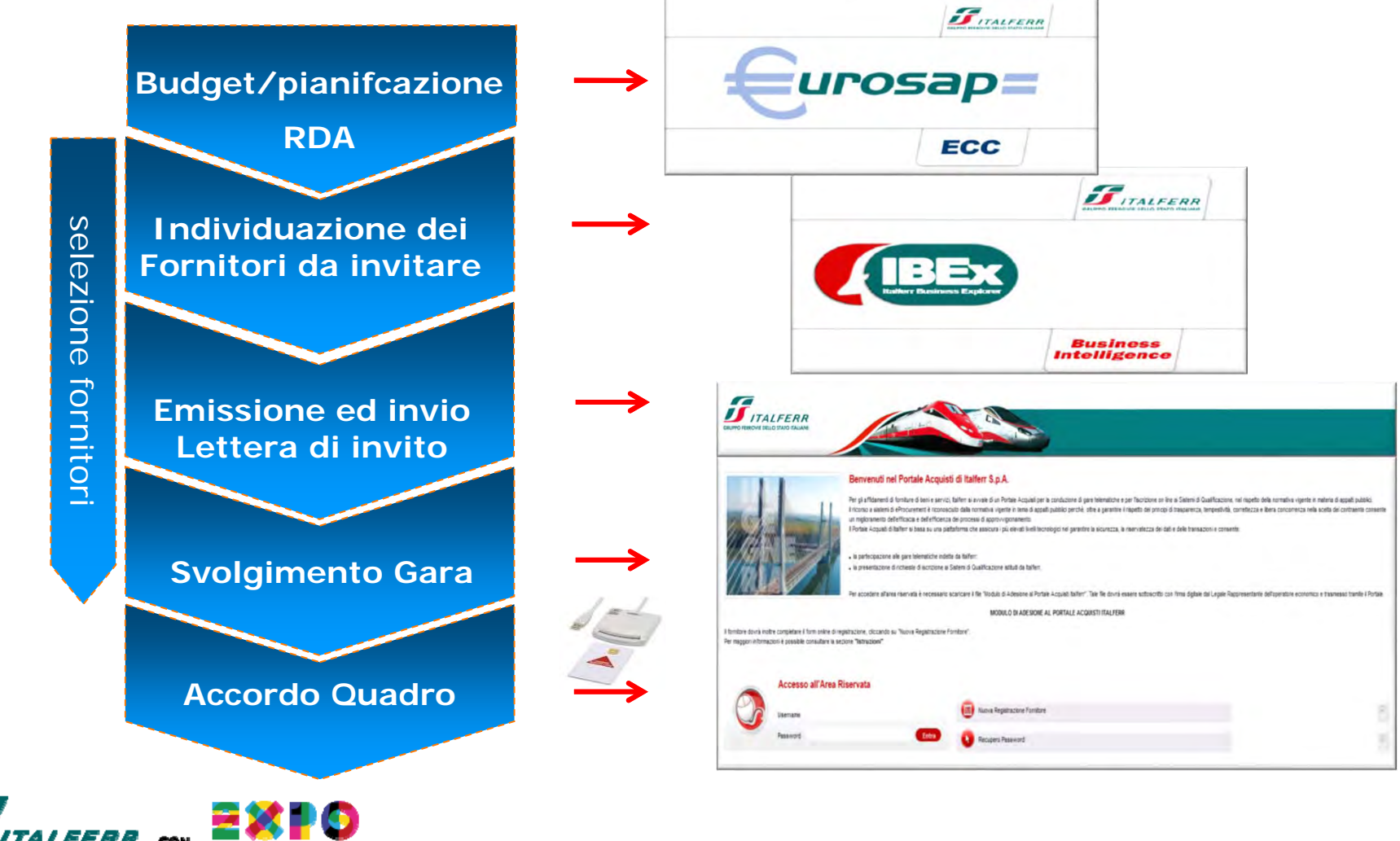

Affidamento<br>dei Servizi

# **Portale Acquisti ITALFERR - Gestione della gara**

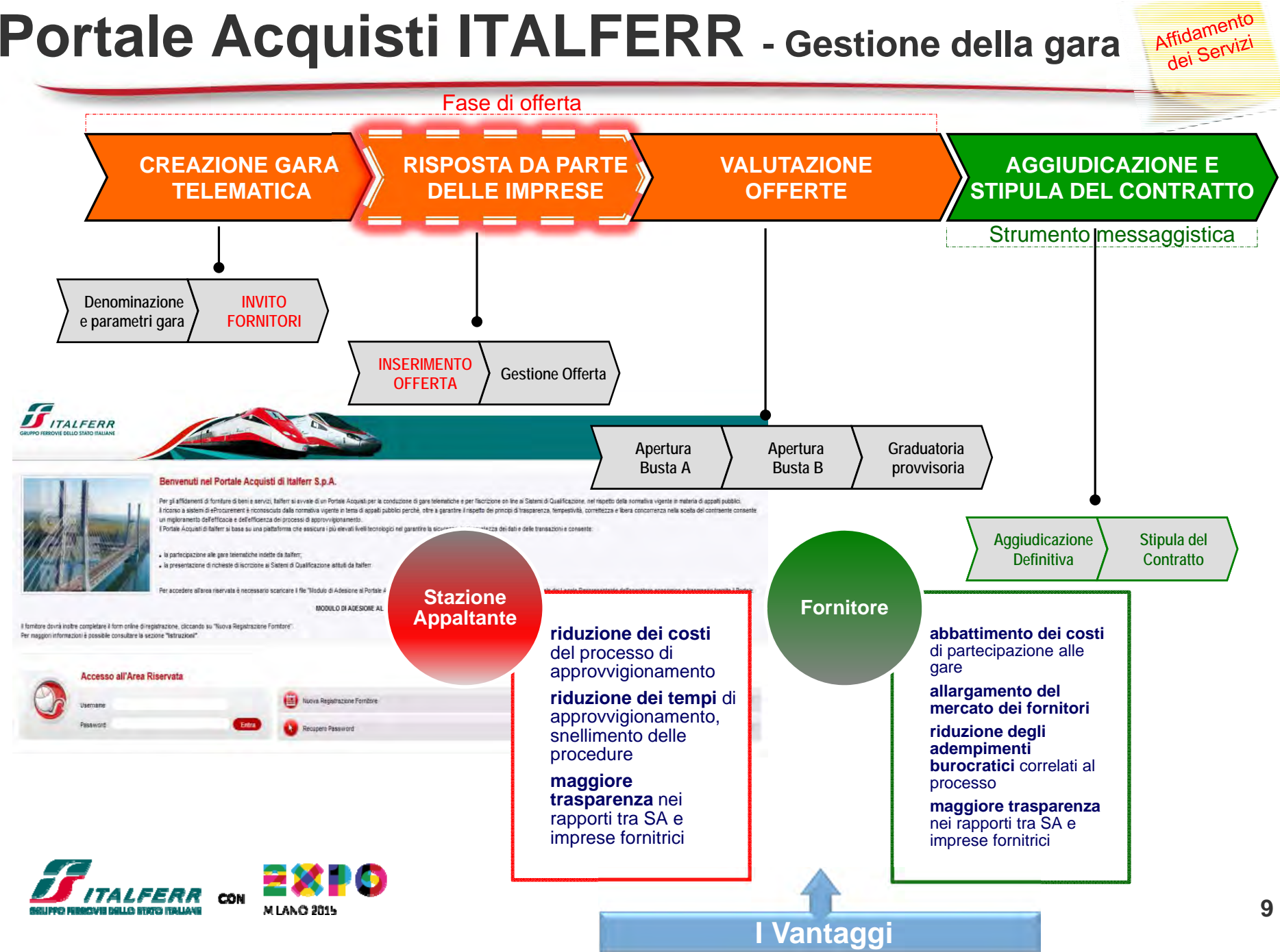

# **Portale Acquisti ITALFERR**

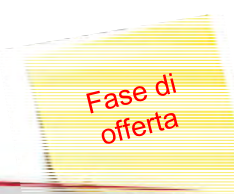

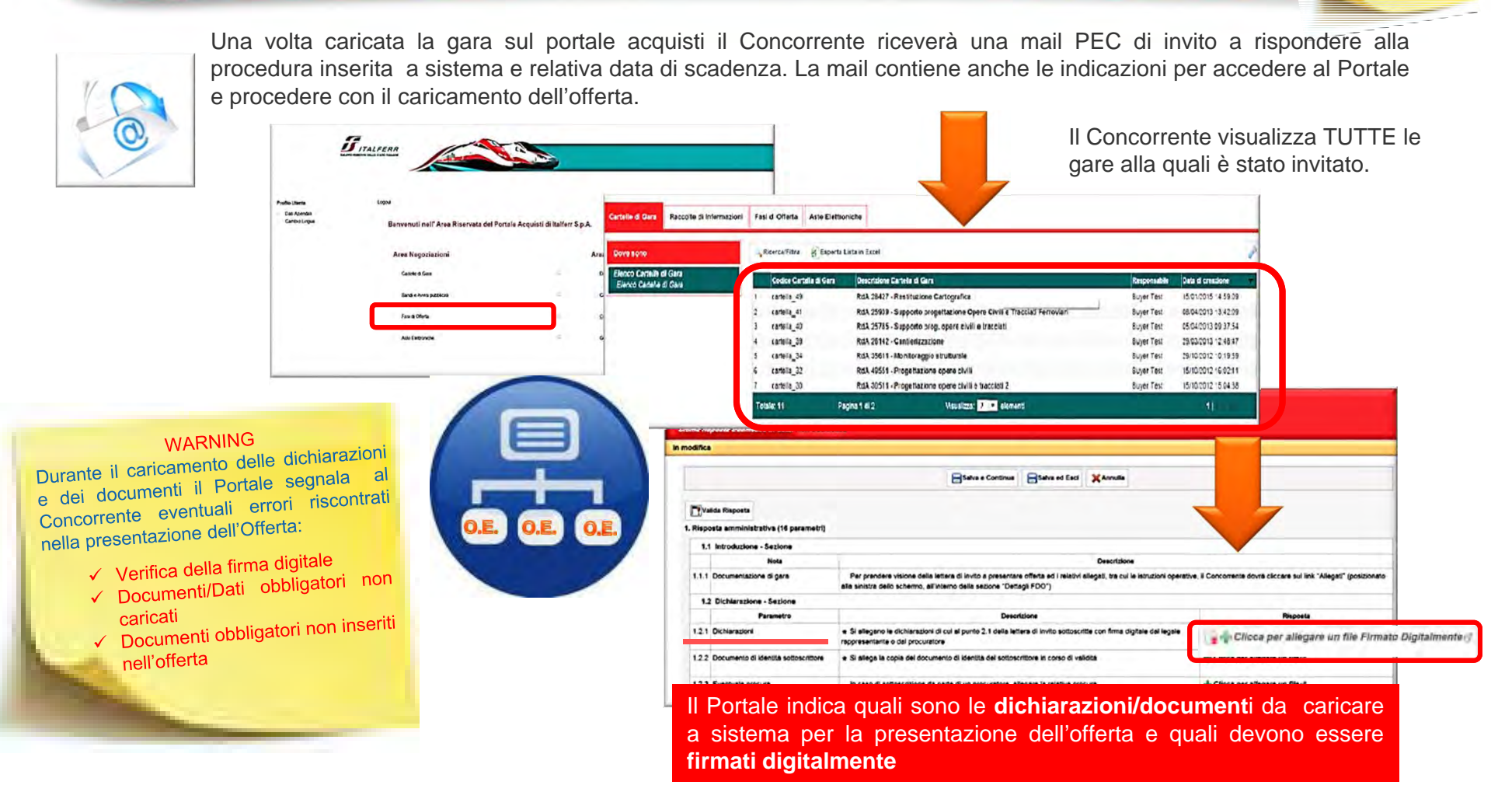

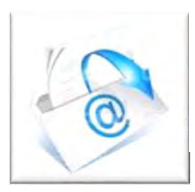

Una volta inserita l'offerta sul Portale il Concorrente riceve una mail PEC di conferma dell'avvenuta presentazione. La mail contiene informazioni sul corretto inserimento di documenti siglati digitalmente <sup>e</sup> ricorda al Concorrente che può verificare la correttezza dei documenti/dichiarazioni caricate fino al termine di scadenza delle offerte.

# **Portale Acquisti**

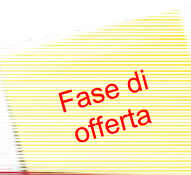

### **Le sedute pubbliche di apertura delle offerte**

Finalizzazione

Verbali

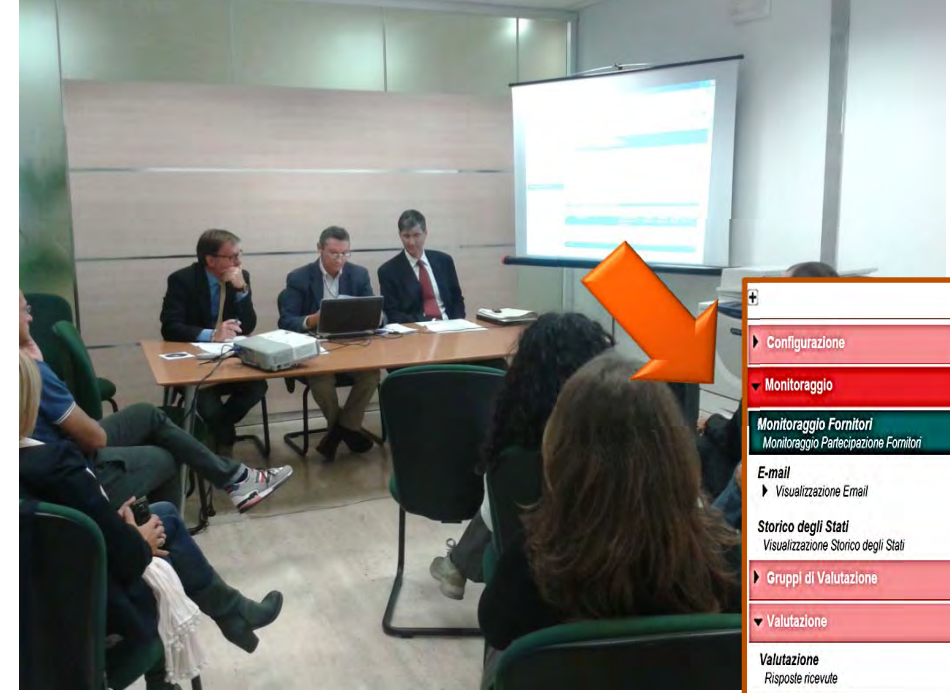

La Commissione di gara in seduta pubblica anziché aprire i plichi accede al Portale <sup>e</sup> prende visione delle offerte pervenute. Tutte le operazioni di apertura delle offerte vengono proiettate sullo schermo così da consentire ai partecipanti di prenderne visione.

Report Evento per stampa ra

La FDO è stata visualizzata dal fornitore? Stato Risposta PDF Firmato Inviato Round risposta Allegati Qual. Allegati Econ.

 $\sqrt{2}$ 

 $\overline{0}$ 

QE

Risposto

In seduta pubblica il Presidente procede alla ricognizione dei documenti/dichiarazione caricatidal Concorrente all'interno della cartella «Busta A».

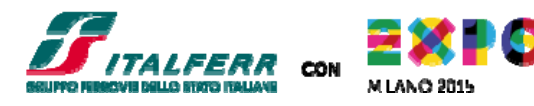

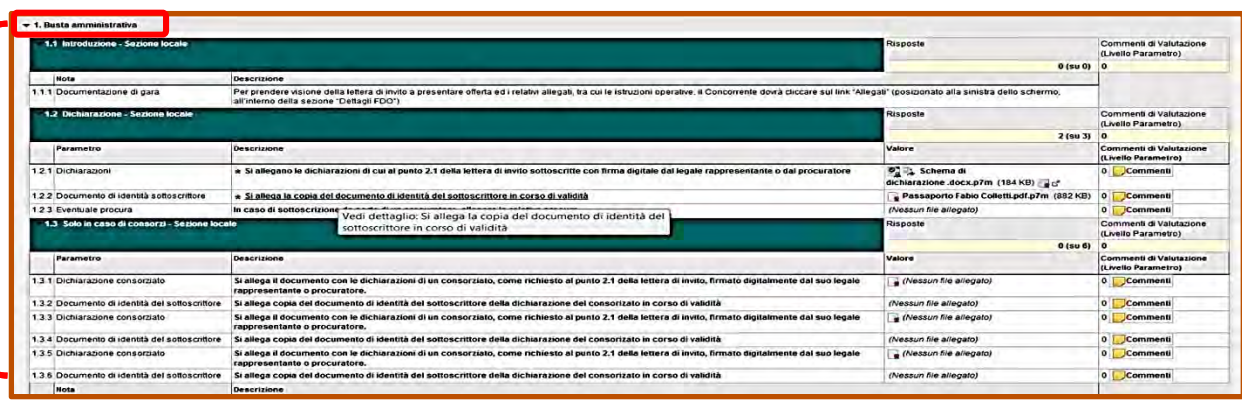

Cartella di gara: cartella 49 - RdA 28427 - Restituzione Cartografica Fase di Offerta: rfq\_70 - RdA 28427 - Restituzione Cartografica

CONSORZIO STABILE ERACLITO :? | 15/01/2015 15:27

Duplica FDO | Elimina | Reformation l'Annullamento | Asalva come Nuovo Template

Esporta Informazioni Fornitori

Fornitori Invitati al Round 1 Risposte ricevute al round 1

Data di chiusura Evento: 15/01/2015 16:00:00 Stato Fase di Offerta: Da valutare

Monitora Fornitori Invitati (round corrente: 0)

\*\* Download Allegati Fornitore

Fornitori

N° risposte ricevute (in tutti i rounds): 1

 $1$ 

# **Portale Acquisti ITALFERR**

### **LE SEDUTE PUBBLICHE DI APERTURA DELLE OFFERTE**

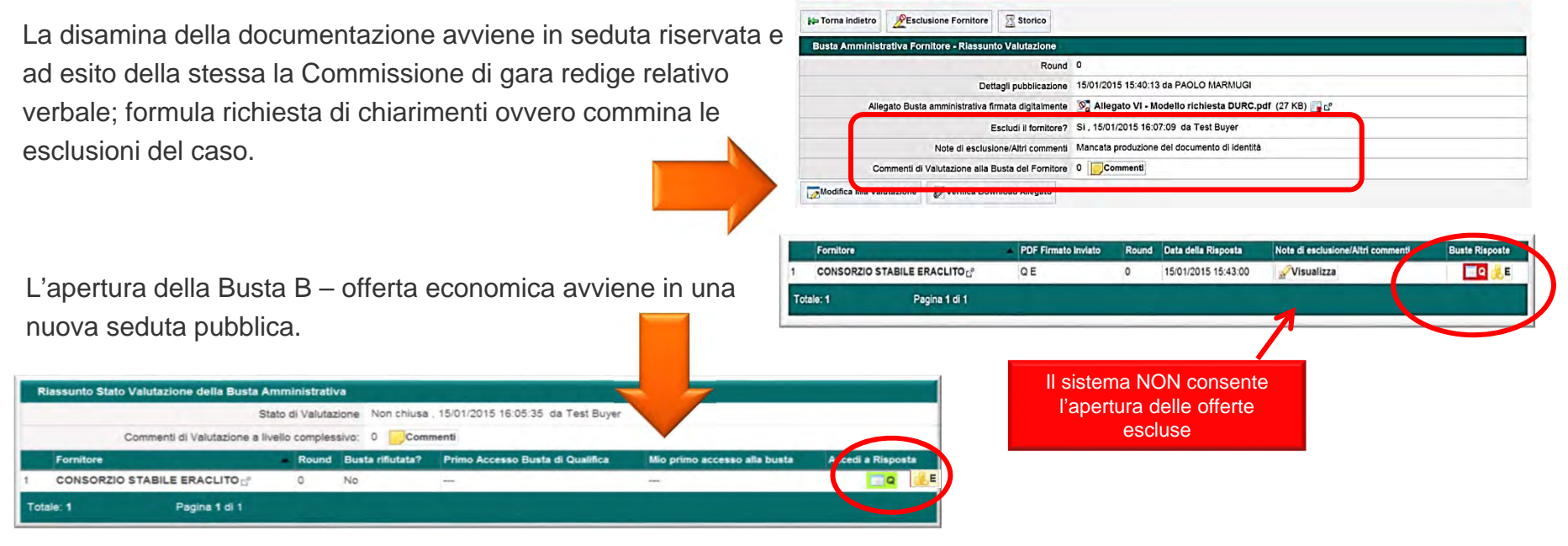

Hore : CONSORZIO STARILE ERACLITO

In seduta pubblica il Presidente procede all'apertura della «Busta B» e a leggere il ribasso offerto dal Concorrente.

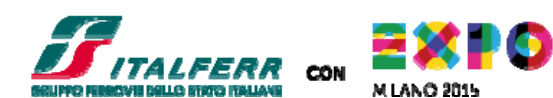

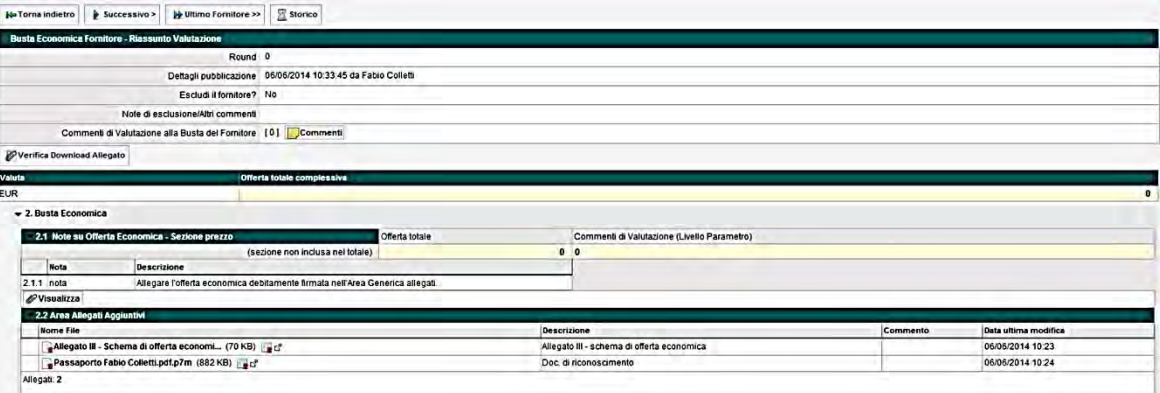

# **Verifica di anomalia dell'offerta**

Strumento<br>Messaggistica

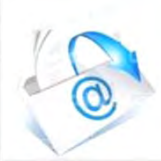

 $40 - 01$ 

Nel caso in cui l'offerta sia assoggettata <sup>a</sup> verifica di anomalia al Concorrente verrà richiesto tramite PEC di voler produrre i giustificativi alla propria offerta. L'intero processo di trasmissione dei documenti avviene mediante lo strumento Messaggistica del Portale.

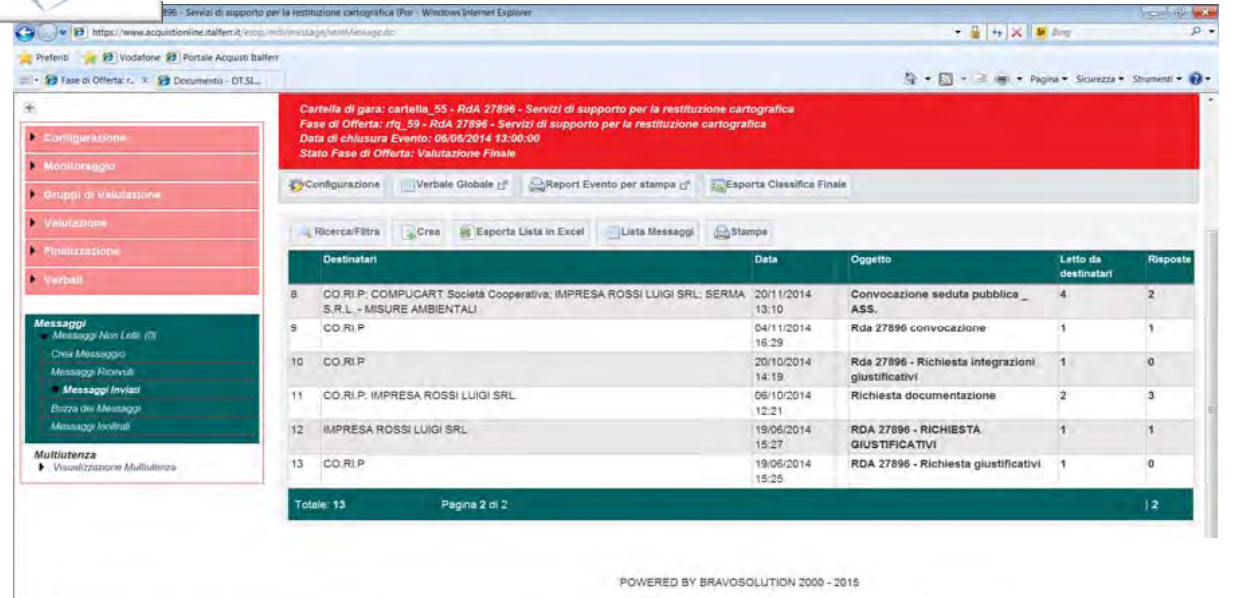

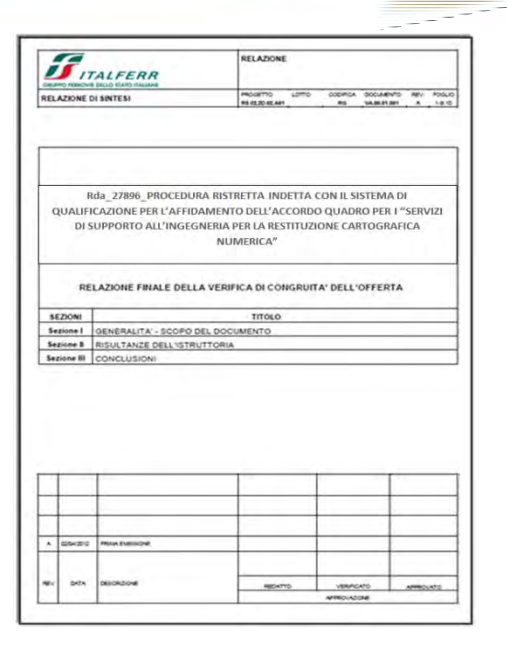

*Incidenza verifiche di congruità sulle procedure di affidamento dei servizi <sup>a</sup> supporto all'ingegneria*

4 Intranet locale | Modalità protetta:

 $0.500$ 

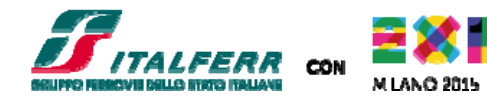

858

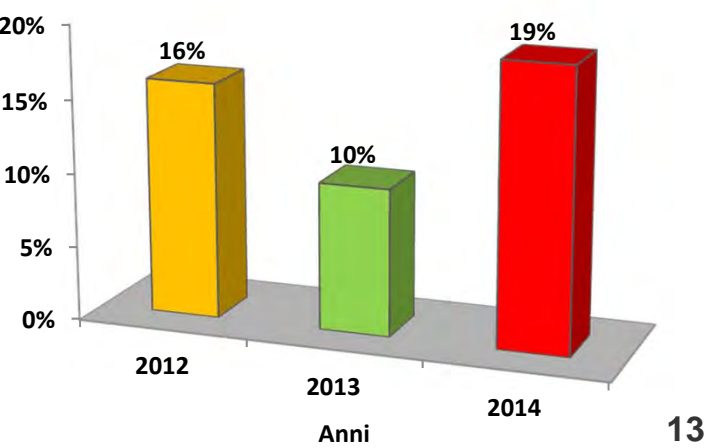

# **Verifica dei Requisiti dell'Aggiudicatario**

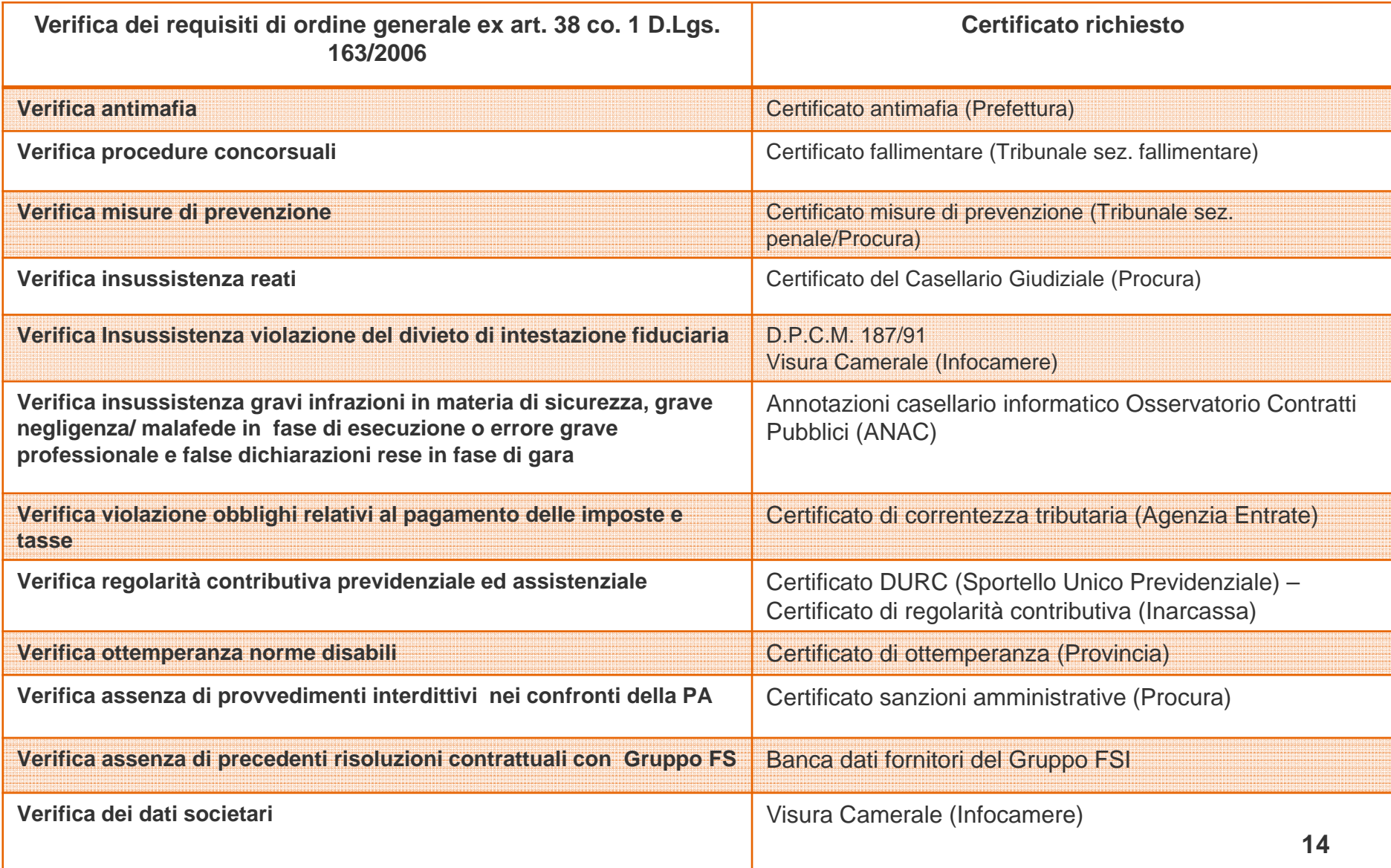

# **Portale Acquisti ITALFERR**

Strumento Strumente<br>Messaggistica

### **Aggiudicazione e Stipula dell'Accordo Quadro**

L'avvenuta aggiudicazione della gara viene comunicata all'Aggiudicatario <sup>e</sup> agli altri Concorrenti mediante mail PEC inviata direttamente dal Portale Acquisti di Italferr. L'operatore economico potrà visionare tutta la corrispondenza intercorsa con la Stazione Appaltante utilizzando lo Strumento messaggistica del Portale.

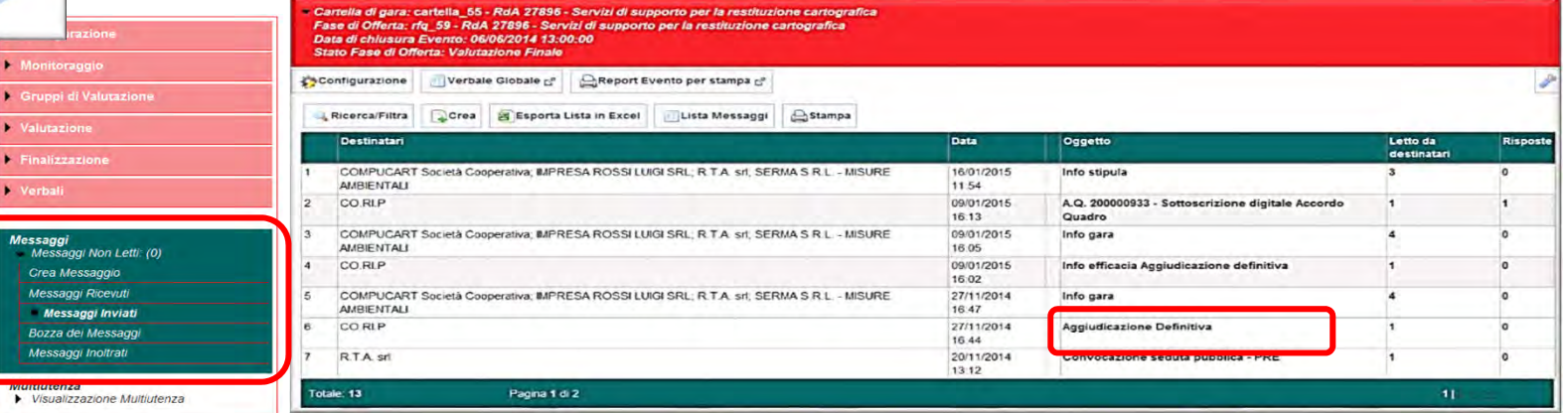

Æ

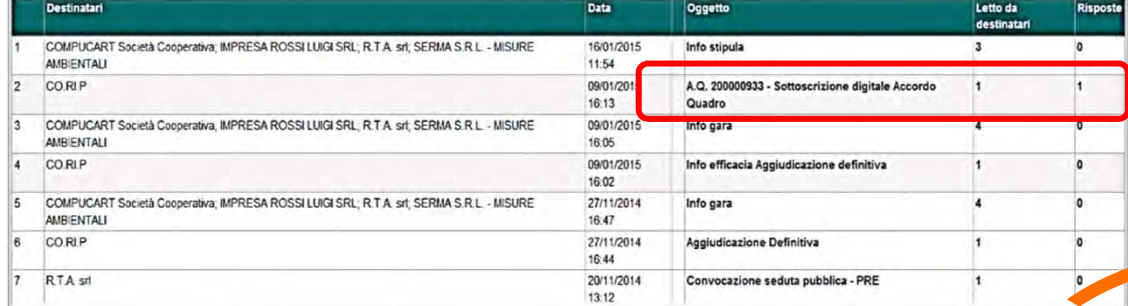

Fotale: 13

Pagna 1 di 2

Anche la stipula dell'Accordo Quadro avviene attraverso il Portale Acquisti: Italferr <sup>e</sup> l'Aggiudicatario si trasmettono l'Accordo firmato digitalmente utilizzando lo Strumento messaggistica. L'Accordo Quadro si intenderà regolarmente sottoscritto dalle parti quando entrambe lo avranno trasmesso regolarmente validato.

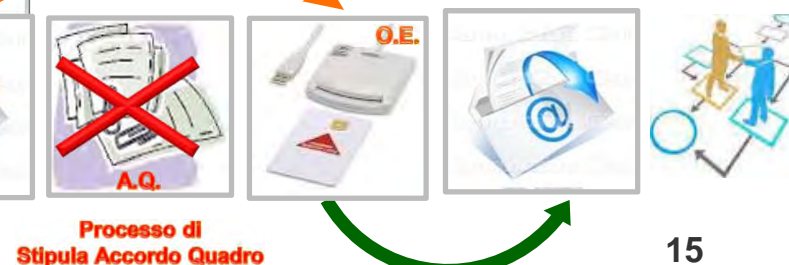

### **Il controllo delle Prestazioni: Vendor Rating**

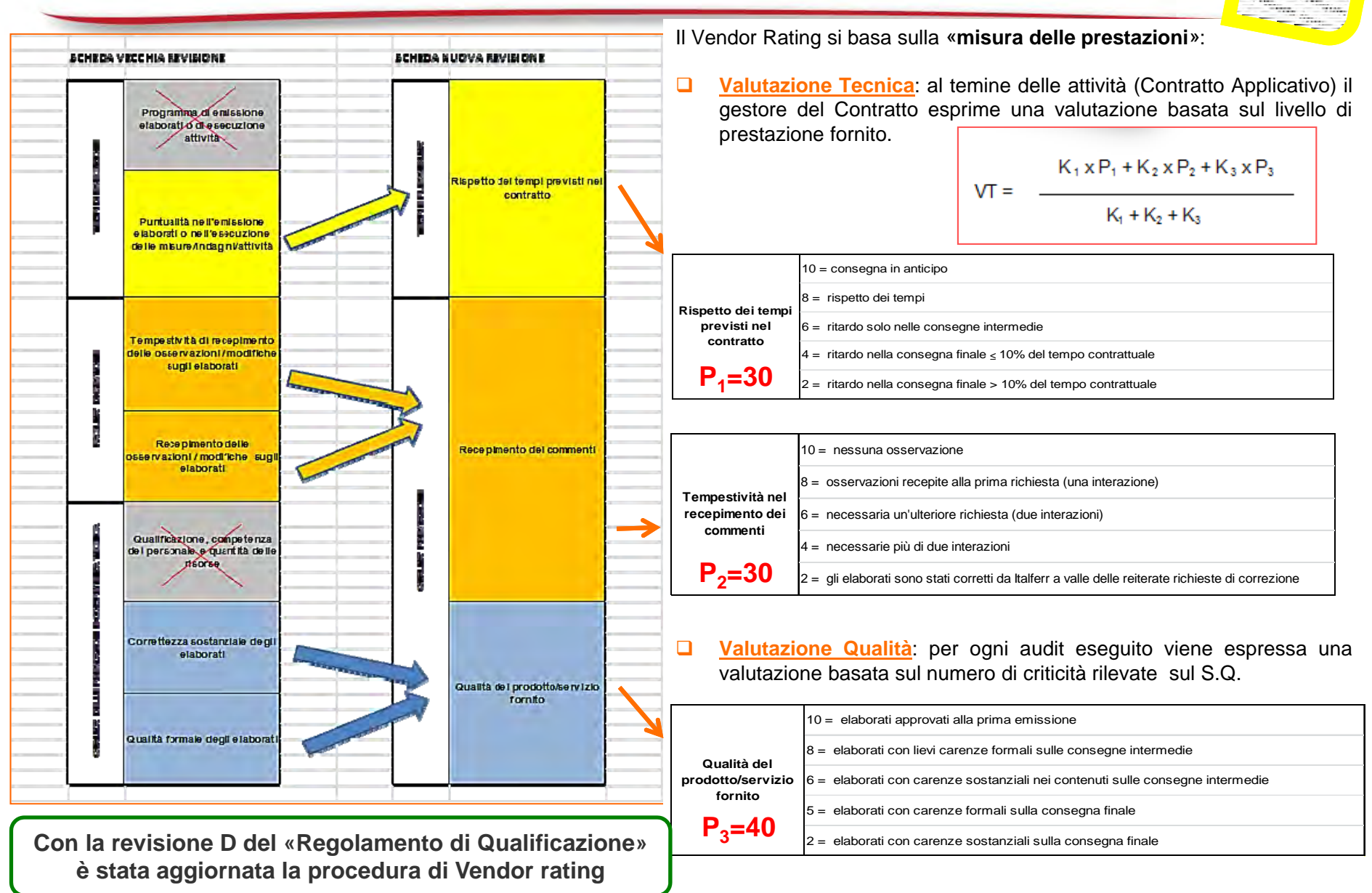

# **Vendor Rating: effetti sulla qualificazione**

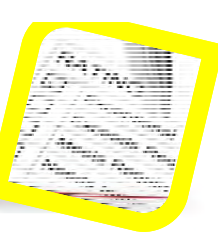

Al termine di ciascun semestre solare, per ciascun Fornitore affidatario di contratti di servizi, in relazione alla categoria di qualificazione oggetto delle prestazioni valutate, verrà effettuata una **valutazione dell'indice di affidabilità complessiva (IVT)** che è ricavata in funzione delle **VT** rilevate nel semestre, secondo la seguente formula:

$$
IVT = \frac{\sum_{i=1}^{k} [p(i) \cdot VT(i)]}{\sum_{i=1}^{k} p(i)}
$$

**k** è il numero totale di prestazioni concluse nel semestre nell'ambito della categoria di qualificazione oggetto delle prestazioni valutate;

**p(i)** = importo in Euro della prestazione i-esima.

**VT(i)** = valutazione tecnica della prestazione i-esima.

### **IVT - Effetti sulla qualificazione**

### **VQ - Effetti sulla qualificazione**

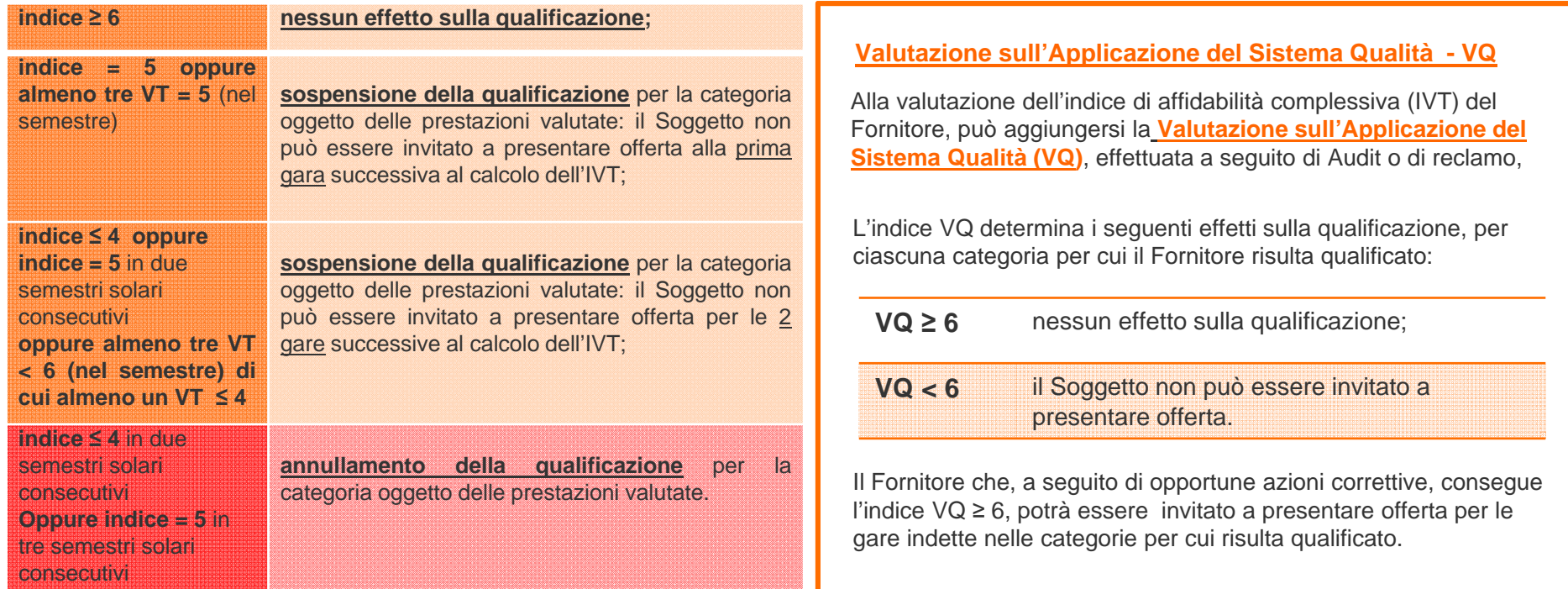

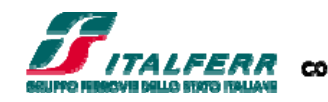

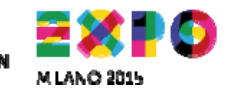

# **Audit sui fornitori di servizi d'ingegneria**

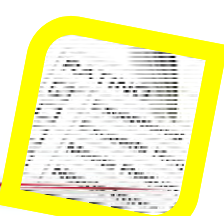

La valutazione dell'applicazione del Sistema Qualità <sup>e</sup> delle prescrizioni contrattuali di Assicurazione Qualità, da parte del Fornitore, viene stimata sulla base dei risultati degli Audit effettuati sui fornitori al fine di verificare se sono efficacemente rispettate le prescrizioni contrattuali e i <mark>requisiti previsti dalla norma UNI EN ISO 9001</mark>. Questa valutazione avviene attraverso la determinazione di un indicatore VQ.  $\boldsymbol{B}$  and  $\boldsymbol{B}$ 

Ad esito della valutazione per ogni Fornitore viene compilata un'apposita scheda caricata sul sistema

#### **LE CRITICITA' RISCONTRATE**

 $\Box$ 

Le principali criticità riscontrate nel corso degli audit sui Fornitori di servizi di supporto alla Progettazione vengono raggruppate nelle seguenti cinque famiglie:

- $\Box$ Pianificazione
- Gestione dati e requisiti di base**isitise**
- $\Box$ **Organizzazione**
- $\Box$ Controllo della progettazione
- $\Box$ Reporting

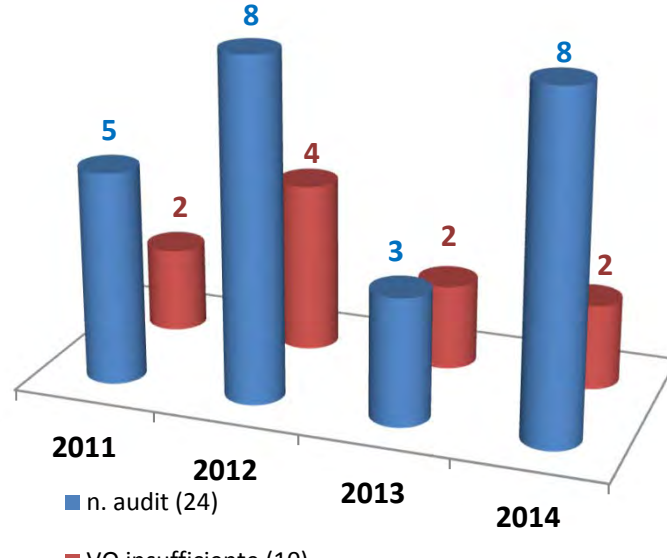

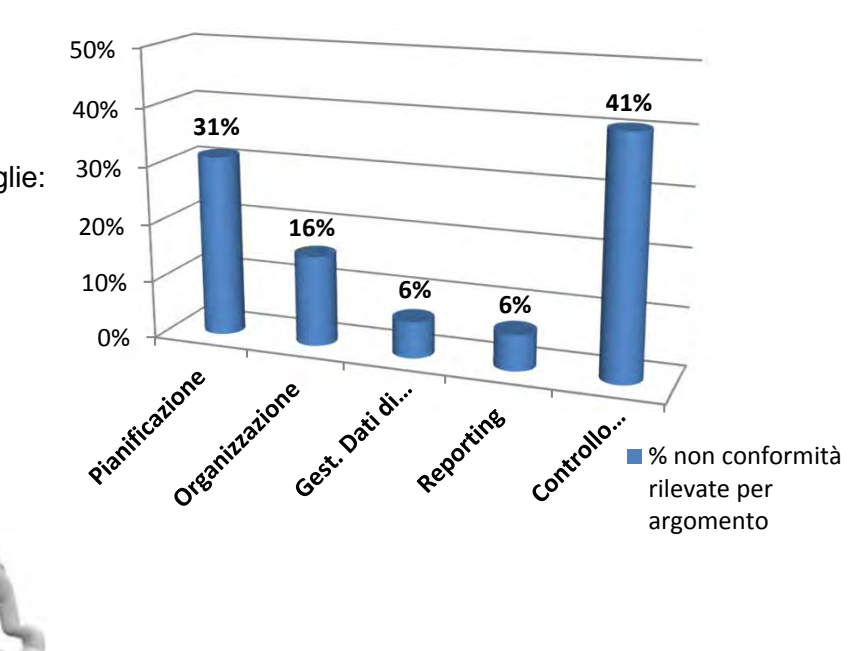

**Eurosap** ECC

#### Si riscontra che **nel corso del 2014**

- $\Box$ Il 62% dei Fornitori hanno migliorato il rating <sup>a</sup> seguito dell'audit;
- $\Box$  Il 25% dei Fornitori hanno avuto una valutazione al limite della sufficienza

### **Volume degli affidamenti di supporto alla Progettazione/Progettazione Esecutiva**

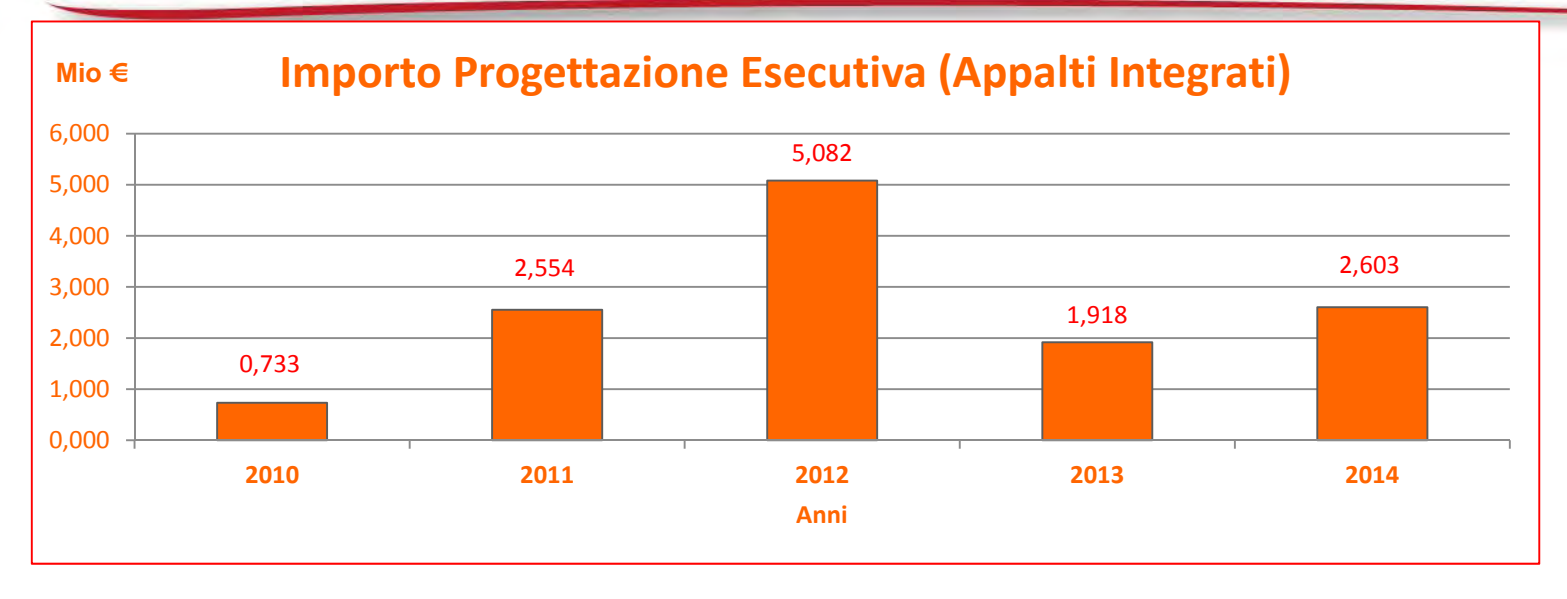

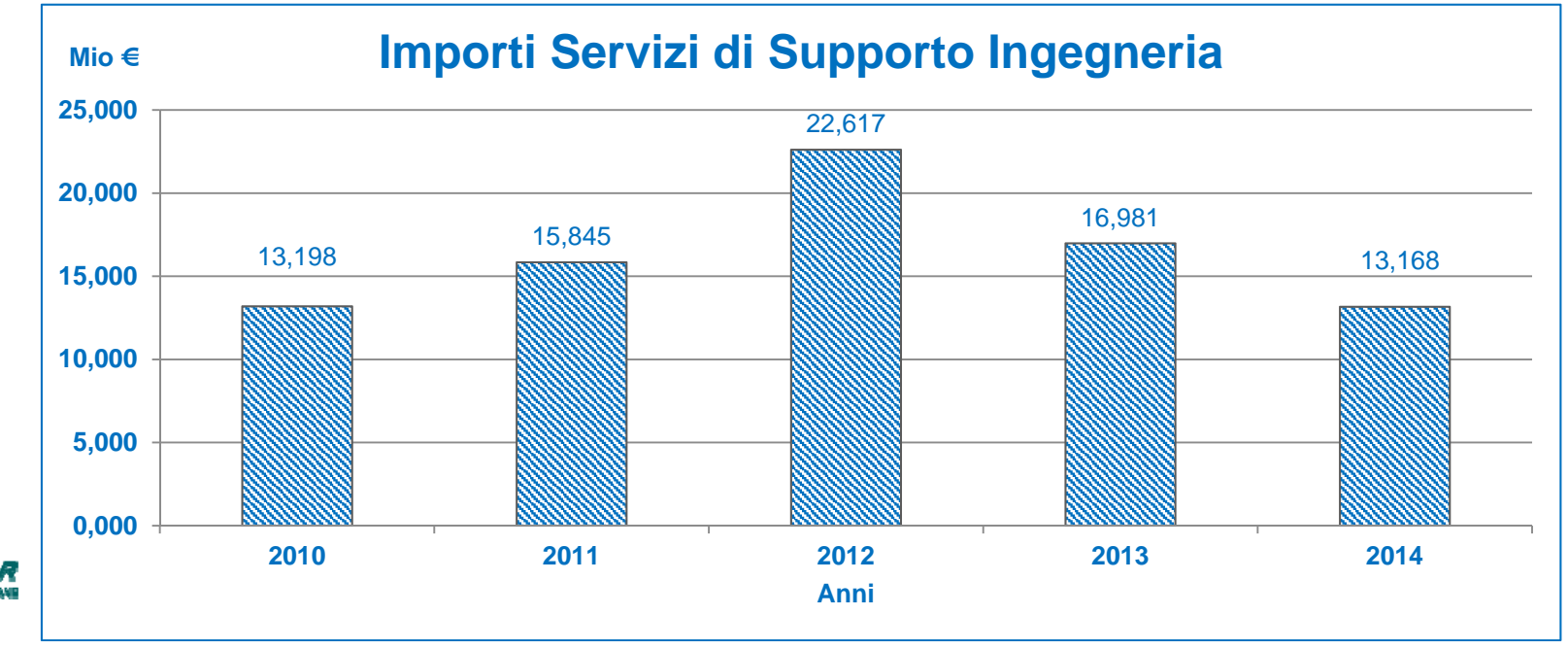

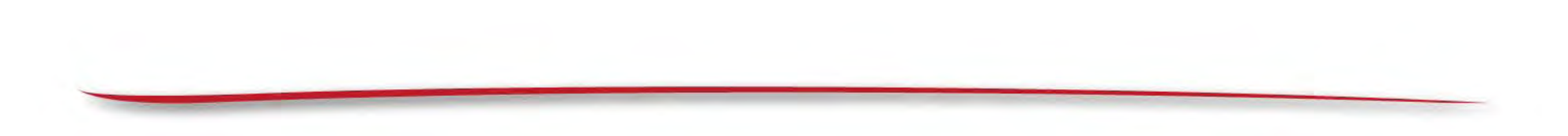

# **Grazie**

**Ing. Fabrizio Ranucci Italferr S.p.A. – www.italferr.it**

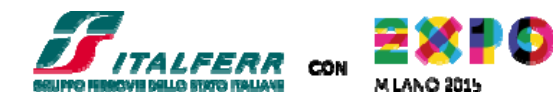